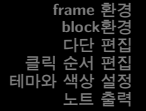

## 프리젠테이션을 위한 Beamer class

## 조남운 <mailto:namun.cho@gmail.com>

2008.2.20

조남운 <mailto:namun.cho@gmail.com> 프리젠테이션을 위한 [Beamer class](#page-16-0)

K ロ ▶ K @ ▶ K ミ ▶ K ミ ▶ │ 글

<span id="page-0-0"></span> $2Q$ 

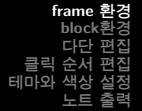

### frame환경

- 프레임 : 프리젠테이션을 구성하는 한 면을 의미
- 한 프레임을 구성하는 실제 결과물은 여러 장이 될 수 있음 (애니메이션)

조남운 <mailto:namun.cho@gmail.com> 프리젠테이션을 위한 [Beamer class](#page-0-0)

<span id="page-1-0"></span>4 ロ > 4 何 > 4 ミ > 4 ミ > ニ ミ - 9 Q Q

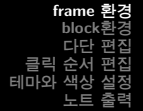

### frame환경

- 프레임 : 프리젠테이션을 구성하는 한 면을 의미
- 한 프레임을 구성하는 실제 결과물은 여러 장이 될 수 있음 (애니메이션)

## 제목을 나타내는 프레임의 예

\begin{frame}

\maketitle % same as : \titlepage

\end{frame}

K □ ▶ K @ ▶ K 글 ▶ K 글 ▶ │ 글 │ ◆) Q (^

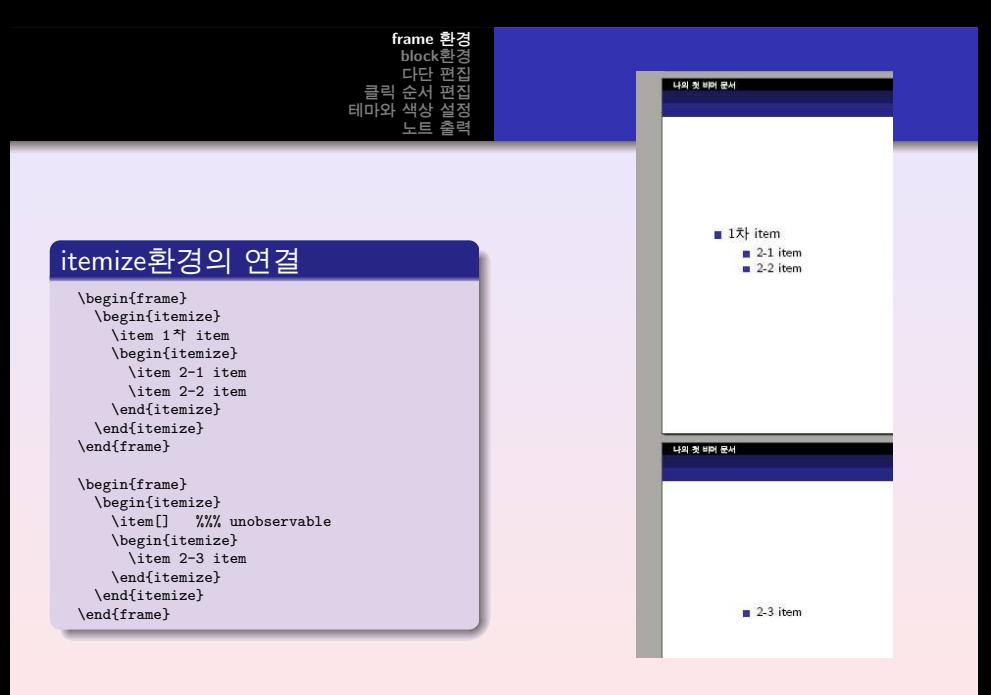

조남운 <mailto:namun.cho@gmail.com> 프리젠테이션을 위한 [Beamer class](#page-0-0)

K ロ ▶ K @ ▶ K ミ ▶ K ミ ▶ │ 글

```
frame 환경
     block환경
     다단 편집
 클릭 순서 편집
테마아
     노트 출력
```
## 주의사항

● 장, 절 등의 명령은 frame환경 밖에서 선언해야 한다.

```
\chapter{Beamer class}
  \section{Basic usuage}
```

```
\begin{frame}
   장(chapter), 절(section) 등은 frame환경 밖에서 선
언해야 합니다!
 \end{frame}
```
**K ロ ▶ K 個 ▶ K ミ ▶ K ミ ▶ │ ミ** 

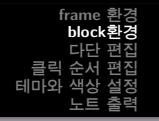

## 지금 쓰고 있는 글상자가 바로 block환경이다.

### block환경

```
\begin{block}{이것이 바
로 block환경}
   이것이 바로 block환경
의 내용
\end{block}
```
## 이것이 바로 block환경 이것이 바로 block환경의 내용

<span id="page-5-0"></span>K ロ ▶ K 倒 ▶ K 듣 ▶ K 듣 ▶ │ 듣

```
\begin{columns}[옵션]
 \begin{comumn}{사이즈}
 \end{column}
  \begin{column}{사이즈}
 \end{column}
\end{columns}
```
다단 편집에는 columns와 column환경을 사용

columns환경 안에 column 환경이 둘러싸여 있는 형식을 사용함.

K ロ ▶ K 倒 ▶ K 글 ▶ K 글 ▶ ...

<span id="page-6-0"></span>目

```
frame 환경
    block환경
    다단 편집
 클릭 순서 편집
테마와 색상 설정
     노트 출력
```

```
\begin{columns}[t]
  \begin{column}{0.5\textwidth}
    Two\\lines.
  \end{column}
  \begin{column}{0.5\textwidth}
    One line (but aligned).
  \end{column}
\end{columns}
Example:
\begin{columns}[t]
  \begin{column}{0.3\textwidth}
    Two\\lines.
  \end{column}
  \begin{column}[T]{0.7\textwidth}
  \includegraphics[bb= 0 0 567 825, height=3cm]{abcd.ps}
  \end{column}
\end{columns}
```
**K ロ ▶ ( 伊 ▶ ( 唐 ▶ ( 唐 )** 

 $\equiv$ 

 $2990$ 

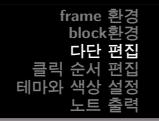

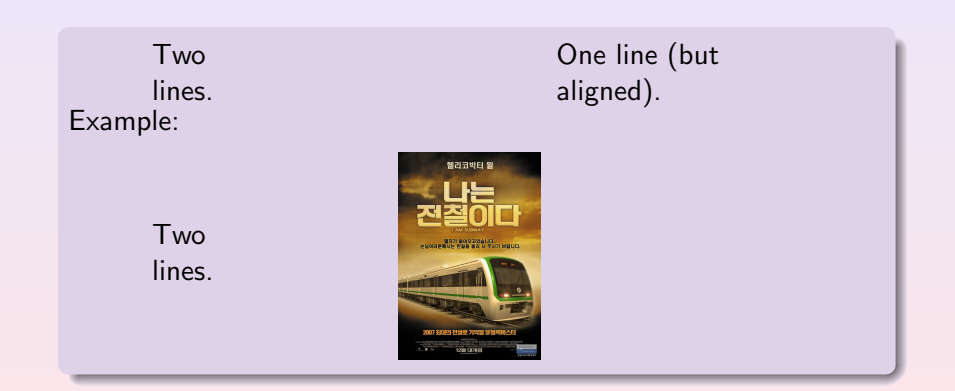

조남운 <mailto:namun.cho@gmail.com> 프리젠테이션을 위한 [Beamer class](#page-0-0)

(ロ) (個) (目) (差)

 $\equiv$ 

 $299$ 

## 클릭 순서대로 글이 나타나게 하기

## 아래의 프레임을 실행시키면 < NUM− >의 NUM 순서대로 나타나게 된다.

```
\begin{frame}
  \frametitle{There Is No Largest Prime Number}
  \framesubtitle{The proof uses \textit{reductio ad absurdum}.}
  \begin{block}{Theorem}
    There is no largest prime number.
  \end{block}
  \begin{block}{Proof}
    \begin{enumerate}
      \item<1-> Suppose $p$ were the largest prime number.
      \item<2-> Let $q$ be the product of the first $p$ numbers.
      \item<3-> Then $q + 1$ is not divisible by any of them.
      \item<1-> Thus $q + 1$ is also prime and greater than $p$. QED
    \end{enumerate}
  \end{block}
\uncover<4->{The proof used \textit{reductio ad absurdum}.}
\end{frame}
```
조남운 <mailto:namun.cho@gmail.com> 프리젠테이션을 위한 [Beamer class](#page-0-0)

**K ロ ▶ (伊 ▶ (唐 ▶ (唐 )** 

<span id="page-9-0"></span> $\equiv$ 

## There Is No Largest Prime Number

The proof uses reductio ad absurdum.

### Theorem

There is no largest prime number.

# Proof  $\bullet$  Suppose p were the largest prime number.  $\bullet$  Thus  $q + 1$  is also prime and greater than p. QED

조남운 <mailto:namun.cho@gmail.com> 프리젠테이션을 위한 [Beamer class](#page-0-0)

**K ロ ⊁ K 伊 ⊁ K ミ ⊁ K ミ ⊁** 

nar

## There Is No Largest Prime Number

The proof uses reductio ad absurdum.

### Theorem

There is no largest prime number.

## Proof  $\bullet$  Suppose p were the largest prime number. **2** Let  $q$  be the product of the first  $p$  numbers.  $\bullet$  Thus  $q + 1$  is also prime and greater than p. QED

 $\langle 1 \rangle$  +  $\langle 2 \rangle$  +  $\langle 3 \rangle$  +  $\langle 4 \rangle$ 

 $\Omega$ 

## There Is No Largest Prime Number

The proof uses reductio ad absurdum.

### Theorem

There is no largest prime number.

### Proof

- $\bullet$  Suppose p were the largest prime number.
- **2** Let  $q$  be the product of the first  $p$  numbers.
- **3** Then  $q + 1$  is not divisible by any of them.
- $\bullet$  Thus  $q + 1$  is also prime and greater than p. QED

 $4 \n **1** \n **1** \n **2** \n **3** \n **4** \n **5** \n **6** \n **6** \n **7** \n **8** \n **8** \n **9** \n **1** \n **1** \n **1** \n **1** \n **1** \n **1** \n **1** \n **1** \n **1** \n **1**$ 

つくい

## There Is No Largest Prime Number

The proof uses reductio ad absurdum.

### Theorem

There is no largest prime number.

### Proof

- $\bullet$  Suppose p were the largest prime number.
- **2** Let  $q$  be the product of the first  $p$  numbers.
- **3** Then  $q + 1$  is not divisible by any of them.
- $\bullet$  Thus  $q + 1$  is also prime and greater than p. QED

The proof used reductio ad absurdum.

 $(1, 1)$   $(1, 1)$   $(1, 1)$   $(1, 1)$   $(1, 1)$   $(1, 1)$ 

つくい

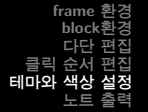

## beamer 클래스에서는 다양한 테마와 색상을 제공한다. 자세한 내용은 beamer class문서를 참고하도록 한다. <http://faq.ktug.or.kr/wiki/uploads/Beamer/BeamerTheme.pdf>

조남운 <mailto:namun.cho@gmail.com> 프리젠테이션을 위한 [Beamer class](#page-0-0)

▶ 《 御 》 《 重 》 《 重 》 《 重

<span id="page-14-0"></span> $\Omega$ 

## 노트로 출력하고 싶은 경우 document class에 옵션으로 'handout'을 넣어준다. 이렇게 하면 클릭 순서 편집으로 인해 늘어난 면을 한 면으로 맞추어 준다.

\documentclass[handout]{beamer}

조남운 <mailto:namun.cho@gmail.com> 프리젠테이션을 위한 [Beamer class](#page-0-0)

(ロ) (伊) (日) (日) [日

<span id="page-15-0"></span> $2Q$ 

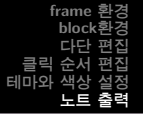

## 수고하셨습니다!

조남운 <mailto:namun.cho@gmail.com> 프리젠테이션을 위한 [Beamer class](#page-0-0)

<span id="page-16-0"></span>KID KAR KERKER E 1990